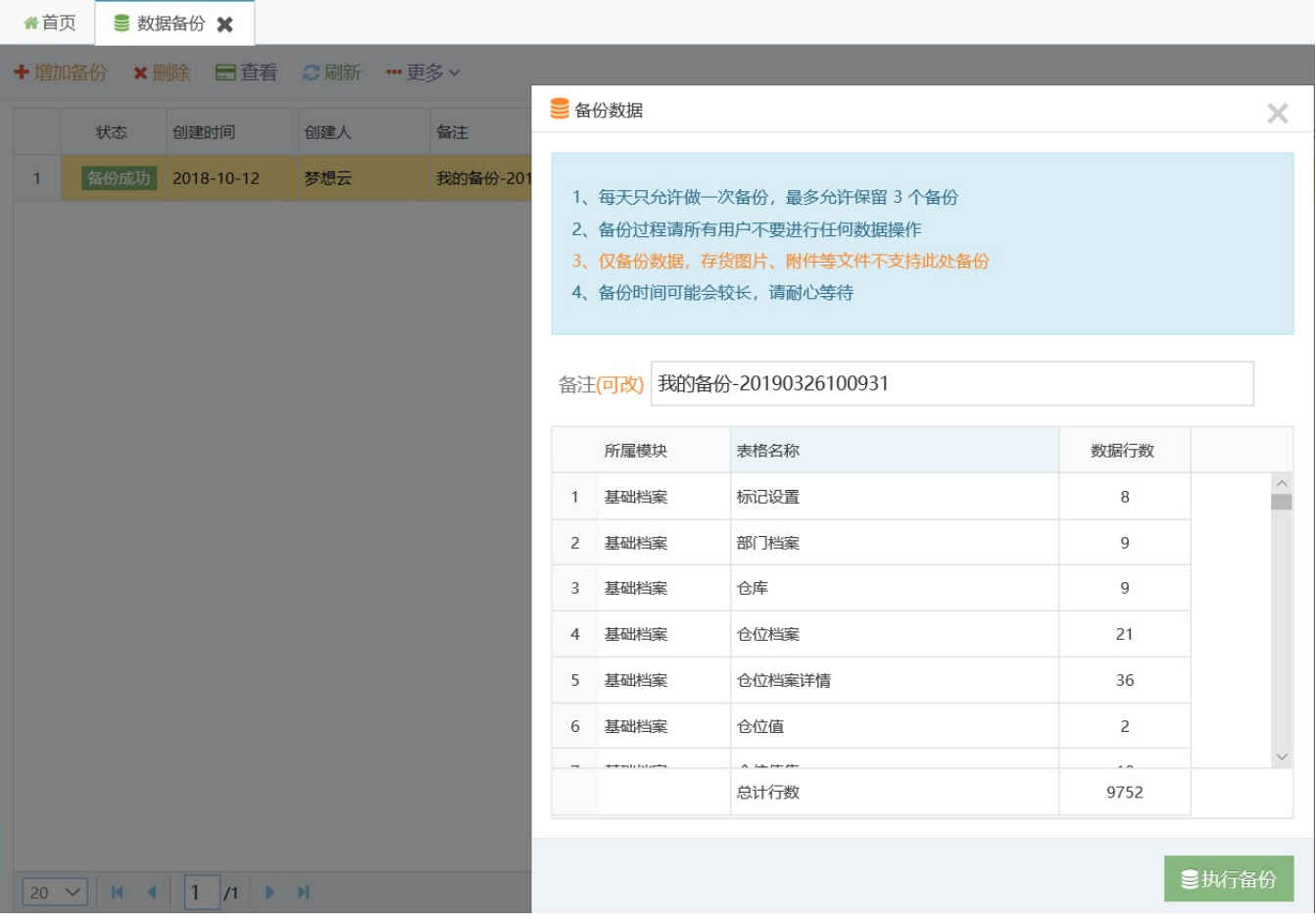

 $\omega$ 

 $\overline{\mathbf{3}}$